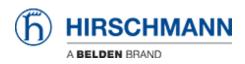

Base de conocimiento > Products > Industrial HiVision > Industrial Hivision Scheduler - Save Device Configurations

Industrial Hivision Scheduler - Save Device Configurations John M - 2019-12-23 - Industrial HiVision

This guide is designed to walk through the steps to configure Hirschmann Industrial HiVision to enable the scheduled remote backup of Configurations of the Hirschmann devices in a project.

1. Once Hivision is running go to the Device tab and highlight the devices that need the configurations saved, right click on one of the highlighted devices and select Save Device Configuration.

| 🕒 Back 🌑 Forward 🕢 U |             |                                                                                                    |                   |                    |                    |                |                     |                 | 12              |                  |                 |                  |              |                   |           |
|----------------------|-------------|----------------------------------------------------------------------------------------------------|-------------------|--------------------|--------------------|----------------|---------------------|-----------------|-----------------|------------------|-----------------|------------------|--------------|-------------------|-----------|
| nts: 🤤 0 🔥 0 📵 123   | Most Severe | Recently                                                                                                    | : 2019-03-19 14:1 | 9:32 192.168.0.64/ | Adule 2/Port 2.3 S | itatus Improve | ment: OK (PoE Class | 0 Detection=No) |                 |                  |                 |                  |              |                   |           |
| VLAN: Ali 😵          | Мар         | List 0                                                                                                    | Devices Ports     | Connections Prop   | security Sta       | atus PoE       |                     |                 |                 |                  |                 |                  |              |                   |           |
| roject               |             |                                                                                                    |                   |                    |                    |                |                     | Device Class:   | Al              | ~                |                 |                  |              |                   |           |
| My Network           | Туре        | Status                                                                                                    | Name              | IP Address A       | MAC Address        | Product        | Chassis             | Serial Nr.      | System Name     | Location         | Contact         | Firmware Version | Chassis Name | Configuration Sig | PSM up to |
| New Devices          | 8           |                                                                                                    | 192.168.0.2       | 192.168.0.2        | EC:E5:55:68:58:E8  | EAGLE 20/30    | EAGLE20-040099      | 94205899900030  | EAGLE-ECE5556B  | Hirschmann EAGLE | Hirschmann Auto | HiSecOS-03.0.00  |              | 35F084380C5E38    | . 🖂       |
| Rogue Devices        | 3           | ~                                                                                                    | 192.168.0.9       | 192.168.0.9        |                    | Ping Device    |                     |                 |                 |                  |                 |                  |              |                   |           |
| Unused Devices       | 3           |                                                                                                    | 192.168.0.11      | 192.168.0.11       |                    | Ping Device    |                     |                 |                 |                  |                 |                  |              |                   |           |
|                      | 80          |                                                                                                    | 192.168.0.64      | 192.168.0.64       | EC:74:BA:09:5C:A4  |                | RSPE37-2404407      | 94208499901070  |                 | Hirschmann RSP   |                 | HIOS-3S-07.0.04  |              | FSDDED67AAA67     | . 🗹       |
|                      | 68          |                                                                                                    | 192.168.0.75      | 192.168.0.75       | EC:E5:55:FF:ED:08  |                | BAT-F               | 94207099904150  |                 |                  | www.hirschmann  |                  |              |                   |           |
|                      |             |                                                                                                    | 192.168.0.77      | 192.168.0.77       | EC:E5:55:FF:D1:48  |                | BAT-R               |                 | BAT-R_WALLMAS   |                  | www.hirschmann  |                  |              |                   |           |
|                      | 10          |                                                                                                    | 192.168.0.78      | 192.168.0.78       | EC:E5:55:FF:D7:D3  |                | BAT-R               | 94207099903040  |                 |                  | www.hirschmann  |                  |              |                   |           |
|                      | - 73        |                                                                                                    | 192.168.0.160     | 192.168.0.160      | EC:E5:55:36:70:88  |                | RS20-1600M2         | 94343400525580  | Row 1LH         | Hirschmann Rails | Hirschmann Auto | L2E-09.0.07      |              | 16 88 4d 4d       |           |
|                      |             | <ul> <li>Image: A second second s</li></ul> | 192.168.1.1       | 192.168.1.1        |                    | Ping Device    |                     |                 |                 |                  |                 |                  |              |                   |           |
|                      | 8           | <b>A</b>                                                                                                    | 192.168.1.60      | 192.168.1.60       | 00:80:63:16:86:FF  | RS20           | RS20-0800M2         | 94343400300000  | office switch   | home office      | Hirschmann Auto | L2E-09.0.07      |              | 7a 00 36 8c       |           |
|                      | 10          |                                                                                                    | 192.168.1.67      | 192.168.1.67       | 04:F0:21:22:88:29  | BAT54RAIL      | BAT867-R            | 20000000000000  | BAT867-R F6E3D0 |                  | www.hirschmann  | 9.14-ALPHA       |              |                   |           |

2. Browse to the location the configurations need to be saved to, set the start time (making sure to leave enough time to finish the schedule before it starts), and frequency the configurations need to be saved. Then make sure all of the other settings are selected properly and click OK.

| File Edit View Configuration Tools         | s Help                                     |                          |                                   |                |                              |                                          |             |                     |                                 |                    |
|--------------------------------------------|--------------------------------------------|--------------------------|-----------------------------------|----------------|------------------------------|------------------------------------------|-------------|---------------------|---------------------------------|--------------------|
| 🔵 Back 🌑 Forward 🙆 Up 🔱                    | Logout 🚱 Home View 🍺                       | Undo 🚜 I                 | Find 🍚 Edit Mode                  | Properties     | s 🗊 www 🔑 Scan Net           | work 🍳 HDiscovery Scan 🥜 Preferences     |             |                     |                                 |                    |
| Events: 0 0 0 0 123 M                      | lost Severe Recently: 2019-03-             | 19 14:19:32 1            | 92.168.0.64/Module ;              | 2/Port 2.3 St  | atus Improvement: OK (PoE C  | ass 0 Detection=No)                      |             |                     |                                 |                    |
|                                            | · · · · · · · · · · · · · · · · · · ·      |                          | ctions Properties                 |                |                              |                                          |             |                     |                                 |                    |
| VLAN: All 🚷                                | The best of the t                          | 0.0 0000                 |                                   |                |                              |                                          |             | 1                   |                                 |                    |
| Project                                    |                                            |                          |                                   | Schedul        | le Devices Configuration Do  | wnload                                   | ×           |                     |                                 |                    |
| My Network                                 | Type Status Na                             |                          | P Address 🔬 🛛 M                   | Task Name:     | Device Cardia ID Address     |                                          |             |                     | Chassis Name Configuration Sig. |                    |
|                                            | 192.168.0                                  |                          | 168.0.2 EC:E                      | 5 TOUR TOURING | DeviceConfig_IP_Address      |                                          |             | uto HiSecOS-03.0.00 | 35F084380C5E38                  |                    |
|                                            | 192.168.0<br>192.168.0                     |                          | 168.0.9<br>168.0.11               | Device:        | 192.168.0.2                  |                                          | ^           |                     |                                 | Z                  |
|                                            | 192.168.0                                  |                          | 168.0.64 EC:74                    | 4              | 192.168.0.64<br>192.168.0.75 |                                          |             | uto HIOS-3S-07.0.04 | FSDDED67AAA67                   |                    |
|                                            | III A 192.168.0                            |                          | 168.0.75 EC:E                     | 5              | 192.168.0.75                 |                                          |             | ann                 |                                 |                    |
|                                            | 192.168.0                                  |                          | 168.0.77 EC:E                     | 5              | 192.168.0.78                 |                                          |             | ann 9.12-REL        |                                 |                    |
|                                            | 192.168.0                                  |                          | 168.0.78 EC:E!<br>168.0.160 EC:E! |                | 192, 168.0, 160              |                                          | ~           | uto 9.12-REL        | 16 88 4d 4d                     |                    |
|                                            | 192.168.1                                  |                          | 168.1.1                           | Save Config    |                              |                                          |             | 1010 222-05.0.07    | 10 00 40 40                     |                    |
|                                            | 192.168.1                                  |                          | 168.1.60 00:80                    |                |                              |                                          |             | uto L2E-09.0.07     | 9f 0d 8c 9f                     |                    |
|                                            | <b>b</b> A 192.168.1                       | 1.67 192.                | 168.1.67 04:F0                    | <b>)</b> :     | Destination folder:          | D: \work\Hirschmann\Configs              |             | ann 9.14-ALPHA      |                                 |                    |
|                                            |                                            |                          |                                   |                | Name:                        | DeviceConfig_IP_Address                  |             |                     |                                 |                    |
|                                            |                                            |                          |                                   |                |                              |                                          |             |                     |                                 |                    |
|                                            |                                            |                          |                                   |                | On multiple task execution:  | Overwrite target hle                     | ~           |                     |                                 |                    |
|                                            |                                            |                          |                                   | Reporting      |                              |                                          |             |                     |                                 |                    |
|                                            |                                            |                          |                                   |                |                              |                                          |             |                     |                                 |                    |
|                                            |                                            |                          |                                   |                | Suppress report creation     | n for successfully completed task        |             |                     |                                 |                    |
|                                            |                                            |                          |                                   | Schedule       | e Execution                  |                                          |             |                     |                                 |                    |
|                                            |                                            |                          |                                   | O John Color   | e Execution                  |                                          |             |                     |                                 |                    |
|                                            |                                            |                          |                                   |                |                              |                                          |             |                     |                                 |                    |
|                                            |                                            |                          |                                   | Execution -    |                              |                                          |             |                     |                                 |                    |
|                                            |                                            |                          |                                   |                | Single execution     (       | litiple execution                        |             |                     |                                 |                    |
|                                            |                                            |                          |                                   |                |                              |                                          |             |                     |                                 |                    |
|                                            | J                                          |                          |                                   |                | Start Date                   | Fuesday, March 19, 2019 2:29:42 PM CDT 🗸 |             |                     |                                 |                    |
| Event History Last 24 Hours Even           | nts                                        |                          |                                   |                | Interval:                    | Days 🗸                                   |             | 2019-03-19 14:33    | :07 Filter Events for Object    | Last 24 Hours Even |
| ID Adk. Type Category                      | y Time                                     | User                     | Source                            |                | 1 minute delay between s     |                                          |             |                     |                                 |                    |
| 122 🚺 🚯 Status Better                      | 2019-03-19 14:19:32                        | DVLT1730\$               |                                   | 1              | M 1 minute delay between s   | tart of tasks                            |             |                     |                                 |                    |
| 121 📋 📵 Status Better                      | 2019-03-19 14:19:32                        | DVLT1730\$               |                                   |                |                              |                                          |             |                     |                                 |                    |
| 120 0 Status Better<br>119 0 Status Better | 2019-03-19 14:19:32<br>2019-03-19 14:19:32 | DVLT1730\$<br>DVLT1730\$ |                                   | Repetition -   |                              |                                          |             |                     |                                 |                    |
| 118 0 Status Better                        | 2019-03-19 14:19:31                        | DVLT1730\$               |                                   |                |                              |                                          |             |                     |                                 |                    |
| 117 0 Status Better                        | 2019-03-19 14:19:31                        | DVLT1730\$               |                                   |                | Repeat indefinitely          |                                          |             |                     |                                 |                    |
| 116 🔲 🕕 Status Better                      | 2019-03-19 14:19:31                        | DVLT1730\$               |                                   | 6              | Number of repetitions        |                                          |             |                     |                                 |                    |
| 115 📋 🕕 Status Better                      | 2019-03-19 14:19:31                        | DVLT1730\$               |                                   |                |                              |                                          |             |                     |                                 |                    |
| 114 0 Status Better                        | 2019-03-19 14:19:31                        |                          | 192.168.0.64                      | 0              | Repeat unti                  | Fuesday, March 19, 2019 2:29:42 PM CDT 🕓 |             |                     |                                 |                    |
| 113 0 Status Better<br>112 0 Status Better | 2019-03-19 14:19:31<br>2019-03-19 14:19:30 |                          | 192.168.0.64<br>192.168.0.64      |                |                              |                                          |             |                     |                                 |                    |
| 111 0 Status Better                        | 2019-03-19 14:19:30                        |                          | 192, 168, 0, 64                   |                |                              | OK                                       | Cancel Help |                     |                                 |                    |
| 110 0 Status Better                        | 2019-03-19 14:19:30                        |                          | 192.168.0.64                      | For            | carpeoprorectine oracos an   | provements on (Porcenit-No)              |             | 1                   |                                 |                    |

3. To verify it has been scheduled click on Configuration in the taskbar and select Scheduler, the task tab will show the devices and the task to be performed

|                                                                                                    |                                                                                                    |                                  | Device Class: All                                             | ~                              |               |
|----------------------------------------------------------------------------------------------------|----------------------------------------------------------------------------------------------------|----------------------------------|---------------------------------------------------------------|--------------------------------|---------------|
| pject                                                                                                    |                                                                                                    |                                  |                                                               |                                |               |
| My Network                                                                                                    | Type Status Name                                                                                                    | 🔯 Scheduler                      |                                                               |                                |               |
| New Devices                                                                                                    | 192.168.0.2                                                                                                    | Tasks Scripts Schedules Results  |                                                               |                                |               |
| Rogue Devices                                                                                                    | I92.168.0.9                                                                                                    |                                  |                                                               |                                |               |
| Unused Devices                                                                                                    | 192.168.0.11                                                                                                    |                                  |                                                               |                                |               |
|                                                                                                    | III A 192.168.0.64                                                                                                    |                                  | Туре                                                          | Action                         | New           |
|                                                                                                    | 192.168.0.7                                                                                                    | DeviceConfig_192.16 192.168.0.2  | Save Device Configur Destination folder: D:\work\Hirschmann\  |                                | Edit          |
|                                                                                                    | 192.168.0.7                                                                                                    | DeviceConfig_192.16 192.168.0.64 | Save Device Configur Destination folder: D:\work\Hirschmann\  |                                | Edit          |
|                                                                                                    | 192.168.0.7                                                                                                    | DeviceConfig_192.16 192.168.0.75 | Save Device Configur Destination folder: D:\work\Hirschmann\  |                                | Delete        |
|                                                                                                    | 192.168.0.16                                                                                                    | DeviceConfig_192.16 192.168.0.77 | Save Device Configur Destination folder: D:\work\Hirschmann\  |                                |               |
|                                                                                                    | 🧵 🖌 192.168.1.1                                                                                                    |                                  | Save Device Configur Destination folder: D: work Hirschmann V |                                |               |
|                                                                                                    | 192.168.1.60                                                                                                    |                                  | Save Device Configur Destination folder: D:\work\Hirschmann\  |                                |               |
|                                                                                                    | 192.168.1.6                                                                                                    |                                  | Save Device Configur Destination folder: D: work Hirschmann k |                                |               |
|                                                                                                    |                                                                                                    | DeviceConfig_192.16 192.168.1.67 | Save Device Configur Destination folder: D:\work\Hirschmann\  | cornigs; overwrite target file |               |
|                                                                                                    |                                                                                                    |                                  |                                                               |                                |               |
|                                                                                                    |                                                                                                    |                                  |                                                               |                                |               |
|                                                                                                    |                                                                                                    |                                  |                                                               |                                |               |
|                                                                                                    |                                                                                                    |                                  |                                                               |                                |               |
|                                                                                                    |                                                                                                    |                                  |                                                               |                                |               |
|                                                                                                    |                                                                                                    |                                  |                                                               |                                |               |
|                                                                                                    |                                                                                                    |                                  |                                                               |                                |               |
|                                                                                                    |                                                                                                    |                                  |                                                               |                                |               |
|                                                                                                    |                                                                                                    |                                  |                                                               |                                |               |
|                                                                                                    |                                                                                                    |                                  |                                                               |                                |               |
|                                                                                                    |                                                                                                    |                                  |                                                               |                                |               |
|                                                                                                    |                                                                                                    |                                  |                                                               |                                |               |
|                                                                                                    |                                                                                                    |                                  |                                                               |                                |               |
|                                                                                                    |                                                                                                    |                                  |                                                               |                                |               |
| ļ.                                                                                                    |                                                                                                    |                                  |                                                               |                                |               |
| t History Last 24 Hours Events                                                                                                    |                                                                                                    |                                  |                                                               |                                |               |
|                                                                                                    |                                                                                                    | (                                |                                                               |                                |               |
| Ack. Type Category                                                                                                    | Time                                                                                                    |                                  |                                                               |                                |               |
| O Status Better                                                                                                    | 2019-03-19 14:19:32                                                                                                    |                                  |                                                               |                                |               |
| O Status Better     O Status Better                                                                                                    | 2019-03-19 14:19:32<br>2019-03-19 14:19:32                                                                                                    | 4                                |                                                               |                                |               |
| Status Better     Status Better     Status Better     Status Better                                                                                                    | 2019-03-19 14:19:32<br>2019-03-19 14:19:32<br>2019-03-19 14:19:32                                                                                                    |                                  |                                                               |                                |               |
| O Status Better     O Status Better     O Status Better     O Status Better     O Status Better     O Status Better                                                                                                 | 2019-03-19 14:19:32<br>2019-03-19 14:19:32<br>2019-03-19 14:19:32<br>2019-03-19 14:19:32<br>2019-03-19 14:19:32                                                                      |                                  |                                                               |                                |               |
| Status Better     Status Better     Status Better     Status Better     Status Better     Status Better     Status Better     Status Better                                                                         | 2019-03-19 14: 19:32<br>2019-03-19 14: 19:32<br>2019-03-19 14: 19:32<br>2019-03-19 14: 19:32<br>2019-03-19 14: 19:32<br>2019-03-19 14: 19:31                                         |                                  |                                                               |                                |               |
| Status Better     Status Better     Status Better     Status Better     Status Better     Status Better     Status Better     Status Better                                                                         | 2019-03-19 14:19:32<br>2019-03-19 14:19:32<br>2019-03-19 14:19:32<br>2019-03-19 14:19:32<br>2019-03-19 14:19:32                                                                      |                                  |                                                               |                                |               |
| Status Better     Status Better     Status Better     Status Better     Status Better     Status Better     Status Better     Status Better                                                                         | 2019-03-19 14: 19:32<br>2019-03-19 14: 19:32<br>2019-03-19 14: 19:32<br>2019-03-19 14: 19:32<br>2019-03-19 14: 19:32<br>2019-03-19 14: 19:31                                         | 6                                |                                                               |                                |               |
| Status Better     Status Better     Status Better     Status Better     Status Better     Status Better     Status Better     Status Better     Status Better                                                       | 2019-03-19 14:19:32<br>2019-03-19 14:19:32<br>2019-03-19 14:19:32<br>2019-03-19 14:19:32<br>2019-03-19 14:19:31<br>2019-03-19 14:19:31                                               | ¢                                |                                                               |                                | >             |
| Status Better     Status Better     Status Better     Status Better     Status Better     Status Better     Status Better     Status Better     Status Better     Status Better                                     | 2019-03-19 14:19:32<br>2019-03-19 14:19:32<br>2019-03-19 14:19:32<br>2019-03-19 14:19:32<br>2019-03-19 14:19:32<br>2019-03-19 14:19:31<br>2019-03-19 14:19:31                        | c                                |                                                               |                                | >             |
| Status Better     Status Better     Status Better     Status Better     Status Better     Status Better     Status Better     Status Better     Status Better     Status Better     Status Better     Status Better | 2019-03-19 14:19:32<br>2019-03-19 14:19:32<br>2019-03-19 14:19:32<br>2019-03-19 14:19:32<br>2019-03-19 14:19:31<br>2019-03-19 14:19:31<br>2019-03-19 14:19:31<br>2019-03-19 14:19:31 | ٢                                |                                                               | OK Apply                       | > Cancel Help |

4. The schedules tab will show the schedule to perform the tasks.

| VLAN: All 🚷                                                                                                    | Map List Devices                                                                                                    | Ports Connections Prop   | erties Security Status PoE   |                     |                     |          |        |
|----------------------------------------------------------------------------------------------------|----------------------------------------------------------------------------------------------------|--------------------------|------------------------------|---------------------|---------------------|----------|--------|
| piect                                                                                                    |                                                                                                    |                          |                              | De                  | vice Class: All     | ~        |        |
| My Network                                                                                                    | Type Status N                                                                                                    | ame 💿 Scheduler          |                              |                     |                     |          |        |
| New Devices                                                                                                    | 1902 Status 192,168.                                                                                                    |                          |                              |                     |                     |          |        |
| Rogue Devices                                                                                                    | 192.168.                                                                                                    |                          | redules Results              |                     |                     |          |        |
| Unused Devices                                                                                                    | 192.168.                                                                                                    |                          |                              |                     |                     |          |        |
| Unused Devices                                                                                                    | 192.168.                                                                                                    |                          | Start Date                   | Repetition interval | Repetition          | End date | New    |
|                                                                                                    | 192.168.                                                                                                    |                          | Tue Mar 19 14:44:59 CDT 2019 | 7 Days              | Repeat indefinitely |          |        |
|                                                                                                    | 192.168.                                                                                                    | 0.77 DeviceConfig_192.16 | Tue Mar 19 14:39:59 CDT 2019 | 7 Days              | Repeat indefinitely |          | Edit   |
|                                                                                                    | 192.168.                                                                                                    | 0.7 DeviceConfig_192.16  | Tue Mar 19 14:40:59 CDT 2019 | 7 Days              | Repeat indefinitely |          |        |
|                                                                                                    | 192.168.                                                                                                    |                          | Tue Mar 19 14:41:59 CDT 2019 | 7 Days              | Repeat indefinitely |          | Delet  |
|                                                                                                    | IP2. 168.                                                                                                    |                          | Tue Mar 19 14:42:59 CDT 2019 | 7 Days              | Repeat indefinitely |          |        |
|                                                                                                    | 192.168.                                                                                                    |                          | Tue Mar 19 14:43:59 CDT 2019 | 7 Days              | Repeat indefinitely |          |        |
|                                                                                                    | 192.168.                                                                                                    |                          | Tue Mar 19 14:45:59 CDT 2019 | 7 Days              | Repeat indefinitely |          |        |
|                                                                                                    |                                                                                                    | DeviceConfig_192.16.     | Tue Mar 19 14:46:59 CDT 2019 | 7 Days              | Repeat indefinitely |          |        |
|                                                                                                    |                                                                                                    |                          |                              |                     |                     |          |        |
|                                                                                                    |                                                                                                    |                          |                              |                     |                     |          |        |
|                                                                                                    |                                                                                                    |                          |                              |                     |                     |          |        |
|                                                                                                    |                                                                                                    |                          |                              |                     |                     |          |        |
|                                                                                                    |                                                                                                    |                          |                              |                     |                     |          |        |
|                                                                                                    |                                                                                                    |                          |                              |                     |                     |          |        |
|                                                                                                    |                                                                                                    |                          |                              |                     |                     |          |        |
|                                                                                                    |                                                                                                    |                          |                              |                     |                     |          |        |
|                                                                                                    |                                                                                                    |                          |                              |                     |                     |          |        |
|                                                                                                    |                                                                                                    |                          |                              |                     |                     |          |        |
|                                                                                                    |                                                                                                    |                          |                              |                     |                     |          |        |
|                                                                                                    |                                                                                                    |                          |                              |                     |                     |          |        |
|                                                                                                    |                                                                                                    |                          |                              |                     |                     |          |        |
|                                                                                                    |                                                                                                    |                          |                              |                     |                     |          |        |
|                                                                                                    |                                                                                                    |                          |                              |                     |                     |          |        |
|                                                                                                    |                                                                                                    | _                        |                              |                     |                     |          |        |
| t History Last 24 Hours Event                                                                                                    | 5                                                                                                    | -                        |                              |                     |                     |          |        |
| Ack. Type Category                                                                                                    | Time                                                                                                    |                          |                              |                     |                     |          |        |
| Ack. Type Category  Status Better                                                                                                    | Time<br>2019-03-19 14:19:32                                                                                                    |                          |                              |                     |                     |          |        |
| Ack. Type Category    Category                                                                                                    | Time<br>2019-03-19 14:19:32<br>2019-03-19 14:19:32                                                                                                    | _                        |                              |                     |                     |          |        |
| Adk. Type Category G Status Better G Status Better G Status Better G Status Better                                                                                                    | Time<br>2019-03-19 14:19:32<br>2019-03-19 14:19:32<br>2019-03-19 14:19:32                                                                                                    |                          |                              |                     |                     |          |        |
| Ack. Type Category                                                                                                    | Time<br>2019-03-19 14:19:32<br>2019-03-19 14:19:32<br>2019-03-19 14:19:32<br>2019-03-19 14:19:32                                                                                                    |                          |                              |                     |                     |          |        |
| Ack. Type Category                                                                                                    | Time<br>2019-03-19 14:19:32<br>2019-03-19 14:19:32<br>2019-03-19 14:19:32<br>2019-03-19 14:19:32<br>2019-03-19 14:19:31                                                                                                    |                          |                              |                     |                     |          |        |
| Ack. Type Category                                                                                                    | Time<br>2019-03-19 14:19:32<br>2019-03-19 14:19:32<br>2019-03-19 14:19:32<br>2019-03-19 14:19:32<br>2019-03-19 14:19:31<br>2019-03-19 14:19:31                                                                                                    |                          |                              |                     |                     |          |        |
| Ack. Type Category      Status Better      Status Better      Status Better      Status Better      Status Better      Status Better      Status Better      Status Better      Status Better      Status Better      Status Better                                                                                                    | Time<br>2019-03-19 14:19:32<br>2019-03-19 14:19:32<br>2019-03-19 14:19:32<br>2019-03-19 14:19:32<br>2019-03-19 14:19:31<br>2019-03-19 14:19:31<br>2019-03-19 14:19:31                                                                                                    |                          |                              |                     |                     |          |        |
| Ack. Type Category<br>G Status Better<br>G Status Better<br>G Status Better<br>G Status Better<br>G Status Better<br>G Status Better<br>G Status Better<br>G Status Better<br>G Status Better                                                                                                    | Time<br>2019-03-19 14: 19:32<br>2019-03-19 14: 19:32<br>2019-03-19 14: 19:32<br>2019-03-19 14: 19:32<br>2019-03-19 14: 19:31<br>2019-03-19 14: 19:31<br>2019-03-19 14: 19:31<br>2019-03-19 14: 19:31                                                                                                    |                          |                              |                     |                     |          |        |
| Ack         Type         Category           Image: Category         Image: Category         Image: Category           Image: Category         Image: Category         Image: Category           Image: Category         Image: Categor | Time           2019-03-19 14: 19:32           2019-03-19 14: 19:32           2019-03-19 14: 19:32           2019-03-19 14: 19:32           2019-03-19 14: 19:31           2019-03-19 14: 19:31           2019-03-19 14: 19:31           2019-03-19 14: 19:31           2019-03-19 14: 19:31           2019-03-19 14: 19:31 |                          |                              |                     |                     |          |        |
| Ack. Type Category<br>G Status Better<br>Status Better<br>Status Better<br>Status Better<br>Status Better<br>Status Better<br>Status Better<br>Status Better<br>Status Better<br>Status Better                                                                                                    | Time<br>2019-03-19 14: 19:32<br>2019-03-19 14: 19:32<br>2019-03-19 14: 19:32<br>2019-03-19 14: 19:32<br>2019-03-19 14: 19:31<br>2019-03-19 14: 19:31<br>2019-03-19 14: 19:31<br>2019-03-19 14: 19:31                                                                                                    |                          |                              |                     |                     | OK Apply | Cancel |

## 5. To verify the tasks have been completed click on the results tab.

| File Edit View Configuration Too   | Is Help                                    |                                                                                                    |             |
|------------------------------------|--------------------------------------------|----------------------------------------------------------------------------------------------------|-------------|
| 🔵 Back 🔵 Forward 🙆 Up 💈            | 🖕 Logout   🚱 Home View   🔊 I               | Indo 🚜 Find 📄 Edit Mode 📕 Properties 🏉 WWW 🔑 Scan Network 🍳 HDiscovery Scan 🎻 Preferences                                     |             |
| Events: 😣 0 🔥 0 🕕 131              | Most Severe Recently: 2019-03-19           | 14:47:03 Industrial HIVision Service Task completed; Task Name: DeviceConfig_192.168.1.67; Execution Status: OK.              |             |
| VLAN: All                          | Map List Devices Port                      | s Connections Properties Security Status PoE                                                                                  |             |
| Project                            |                                            | Device Class: All 🗸                                                                                                    |             |
|                                    | Type Status Name                           | Scheduler                                                                                                    | ×           |
| New Devices                        | 192.168.0.2                                | Tasks Scripts Schedules Results                                                                                               |             |
|                                    | 192.168.0.9<br>192.168.0.1                 | Tasks Scripts Screwies Record                                                                                                 |             |
| Chused Devices                     | III A 192.168.0.6                          | Task Name 🛦 Task completion time Execution St Status Reason Result File Name                                                  | View        |
|                                    | 192.168.0.7                                | DeviceConfig_192 2019-03-19 14-45:04 OK Successfully completed                                                                |             |
|                                    | 192.168.0.7<br>192.168.0.7                 | DeviceConfig_192 2019-03-19 14:40:02 OK Successfully completed DeviceConfig_192 2019-03-19 14:41:03 OK Successfully completed | Delete      |
|                                    | 192.168.0.16                               | DeviceConfig_192 2019-03-19 14:42:03 DK Successfully completed                                                                | Refresh     |
|                                    | 192.168.1.1                                | DeviceConfig_192 2019-03-19 14:43:03 OK Successfully completed                                                                |             |
|                                    | 192.168.1.60                               | DeviceConfig_192 2019-03-19 14:44:03 OK Successfully completed DeviceConfig_192 2019-03-19 14:46:04 OK Successfully completed |             |
|                                    | 192, 108, 1.6.                             | DeviceOnfg_192 2019-03-19 14:47:03 OK Successfully completed                                                                  |             |
|                                    |                                            |                                                                                                    |             |
|                                    |                                            |                                                                                                    |             |
|                                    |                                            |                                                                                                    |             |
|                                    |                                            |                                                                                                    |             |
|                                    |                                            |                                                                                                    |             |
|                                    |                                            |                                                                                                    |             |
|                                    |                                            |                                                                                                    |             |
|                                    |                                            |                                                                                                    |             |
|                                    |                                            |                                                                                                    |             |
|                                    |                                            |                                                                                                    |             |
|                                    |                                            |                                                                                                    |             |
|                                    |                                            |                                                                                                    |             |
|                                    | ,                                          |                                                                                                    |             |
| Event History Last 24 Hours Eve    | ents                                       |                                                                                                    |             |
| ID Ack. Type Categor               |                                            |                                                                                                    |             |
| 130 0 Scheduler<br>129 0 Scheduler | 2019-03-19 14:47:03<br>2019-03-19 14:46:04 |                                                                                                    |             |
| 129 Scheduler                      | 2019-03-19 14:45:04                        |                                                                                                    |             |
| 127 🔲 🕕 Scheduler                  | 2019-03-19 14:44:03                        |                                                                                                    |             |
| 126 0 Scheduler                    | 2019-03-19 14:43:03                        |                                                                                                    |             |
| 125 0 Scheduler<br>124 0 Scheduler | 2019-03-19 14:42:03<br>2019-03-19 14:41:03 |                                                                                                    |             |
| 123 0 Scheduler                    | 2019-03-19 14:40:02                        | Folder: C:\Program Files\Hirschmann\Industrial HIVision 7.1\var\task_result_files\6aec2527-569f-49c5-acca-0440f1237ff0        |             |
| 122 🔲 🕕 Status Better              | 2019-03-19 14:19:32                        |                                                                                                    |             |
| 121 0 Status Better                | 2019-03-19 14:19:32                        | OK Apply d                                                                                                    | Cancel Help |
| 120 🕕 Status Better                | 2019-03-19 14:19:32                        |                                                                                                    |             |

6. Finally verify the configurations have been saved to the correct location.

| ^ Name                     | Date modified     | Туре               | Size   |
|----------------------------|-------------------|--------------------|--------|
| 🔮 DeviceConfig_192.168.0.2 | 3/19/2019 2:40 PM | XML Document       | 86 KE  |
| DeviceConfig_192.168.0.64  | 3/19/2019 2:41 PM | XML Document       | 803 KE |
| DeviceConfig_192.168.0.75  | 3/19/2019 2:42 PM | Hirschmann LANc    | 213 KE |
| DeviceConfig_192.168.0.77  | 3/19/2019 2:43 PM | Hirschmann LANc    | 300 KE |
| DeviceConfig_192.168.0.78  | 3/19/2019 2:44 PM | Hirschmann LANc    | 304 KE |
| DeviceConfig_192.168.0.160 | 3/19/2019 2:45 PM | Configuration File | 14 KE  |
| DeviceConfig_192.168.1.60  | 3/19/2019 2:46 PM | Configuration File | 14 KE  |
| DeviceConfig 192.168.1.67  | 3/19/2019 2:47 PM | Hirschmann LANc    | 223 KE |